# **IPhoneStalker License Code & Keygen**

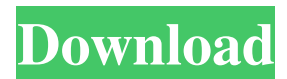

### **IPhoneStalker Crack PC/Windows**

iPhoneStalker Serial Key will scan your iPhone backup file and tell you where all the places have been as well as allow you to search for an address or direction once you load your backup data. You can also delete the backups on your iPhone and start over. iPhoneStalker Free Download will provide users with a simple Java application which lists the locations stored in your local iPhone backup files, or where it currently is at by find my iPhone. iPhoneStalker will allow users to check the Date, Location and even Time Period once they load the Backup Data from their iPhone. iPhoneStalker Description: iPhoneStalker will scan your iPhone backup file and tell you where all the places have been as well as allow you to search for an address or direction once you load your backup data. You can also delete the backups on your iPhone and start over. iPhoneStalker will provide users with a simple Java application which lists the locations stored in your local iPhone backup files, or where it currently is at by find my iPhone. iPhoneStalker will allow users to check the Date, Location and even Time Period once they load the Backup Data from their iPhone. iPhoneStalker Description: iPhoneStalker will scan your iPhone backup file and tell you where all the places have been as well as allow you to search for an address or direction once you load your backup data. You can also delete the backups on your iPhone and start over. iPhoneStalker will provide users with a simple Java application which lists the locations stored in your local iPhone backup files, or where it currently is at by find my iPhone. iPhoneStalker will allow users to check the Date, Location and even Time Period once they load the Backup Data from their iPhone. iPhoneStalker Description: iPhoneStalker will scan your iPhone backup file and tell you where all the places have been as well as allow you to search for an address or direction once you load your backup data. You can also delete the backups on your iPhone and start over. iPhoneStalker will provide users with a simple Java application which lists the locations stored in your local iPhone backup files, or where

### **IPhoneStalker Crack**

KEYMACRO is a simple command line utility which allows you to quickly execute any

arbitrary Mac OS X command. The advantage of using KEYMACRO is that it avoids all the normal GUI Windows which are so often so slow, and to do so it launches the OS X command line terminal and executes the command directly. KEYMACRO is intended to be a tool of last resort, i.e. when nothing else can be done. (I have no source code available for KEYMACRO) A: I think MacPaw does this. On a daily basis, we get questions like: "How can I achieve this website landing page design?" "How to make this landing page look professional?" "How to make this landing page design look extraordinary?" "How to make this landing page design look engaging?" "How to make this landing page design look beautiful?" "How to make this landing page design look appealing?" "How to make this landing page design look catchy?" "How to make this landing page design look neat?" "How to make this landing page design look modern?" "How to make this landing page design look delightful?" "How to make this landing page design look energetic?" "How to make this landing page design look unique?" "How to make this landing page design look intelligent?" "How to make this landing page design look engaging?" "How to make this landing page design look inspiring?" "How to make this landing page design look stylish?" "How to make this landing page design look realistic?" "How to make this landing page design look stylish?" "How to make this landing page design look welcoming?" "How to make this landing page design look clean?" "How to make this landing page design look simple?" "How to make this landing page design look dramatic?" "How to make this landing page design look easy?" "How to make this landing page design look simple? 77a5ca646e

## **IPhoneStalker With License Key**

iPhoneStalker was developed to be a simple yet powerfull application which can search through the backup files of an iPhone. The application shows you the current locations and the Date and Time stored in the backup file. The application is freely available under the GNU General Public License (GPL) version 3. iPhoneStalker is available on GitHub and it's highly appreciated if you would like to add in an application or a feature in the application, please contact the author directly via iPhoneStalker or by leaving a comment in this article. The author of this application is open for any suggestion and to be contacted via iPhoneStalker. The application will now be adapted for iPhone 5, iPhone 6 and iPhone 6 plus. It will be released as iPhone Stalker 5, iPhone Stalker 6 and iPhone Stalker 6 Plus. iPhonestalker was found under developer.apple.com and as such, it is currently available for download. External links iPhoneStalker on GitHub Category:iOS softwareQ: SQL Server connection string uses a fixed port I'm using a connection string to connect to a remote SQL Server. The connection string contains a fixed port: "Data Source=serverAddress\SQLInstance;Initial Catalog=myDB; Integrated Security=SSPI;" The server has a standard firewall configuration. I've configured port 1433 open for tcp/ip. I believe I've set this up correctly. Whenever I connect to the database, a SQL Server agent runs on a fixed port (usually 123). Is this a common behavior? A: The first part of your connection string is fine, but it's not connecting over TCP/IP. It's establishing a named pipe, probably named mssql\$sql2012. A SQL Server connection works by opening a named pipe (named mssql\$sql2012) for a connection, and it will return whatever port number it establishes on the named pipe. There is no easy way to control that port number. The way to control that is to install the SQL Server Browser service on the SQL Server, and then open the port on the firewall to allow incoming TCP connections to that port. You can configure the SQL Server Browser service to either run under a Windows service or as a "service object". If you run it as a service object, you can then configure the port number by specifying the

#### **What's New in the IPhoneStalker?**

iPhoneStalker will list the latest backup data found on the iPhone, allowing you to retrieve location data, names and last active date as well as Location details. IOS 10.2.1 iPhone 6S Plus ----------------------------------------------------------------------------------

# **System Requirements:**

Supported OS: Windows 7 64bit / Windows 8 64bit / Windows 10 64bit Processor: Intel Core i3, i5, i7 Video Card: Intel HD Graphics 4000 or NVIDIA GTX 660 or better Network: Broadband Internet connection required RAM: 2 GB minimum Storage: 300 MB available space Note: Windows 7 users, please download the latest version of the game. Installation Instructions: 1. Download and install the game using your preferred method. 2. Open the folder that contains your

Related links:

<http://jasaborsumurjakarta.com/?p=1661> <http://travelfamilynetwork.com/?p=3229> <https://wishfruits.com/wp-content/uploads/2022/06/nicbeth.pdf> [https://media.smaskstjohnpaul2maumere.sch.id/upload/files/2022/06/THLb8JHljes4a6Qo4gs](https://media.smaskstjohnpaul2maumere.sch.id/upload/files/2022/06/THLb8JHljes4a6Qo4gsf_06_0c4755c62a1f1c069577c004bf462b24_file.pdf) [f\\_06\\_0c4755c62a1f1c069577c004bf462b24\\_file.pdf](https://media.smaskstjohnpaul2maumere.sch.id/upload/files/2022/06/THLb8JHljes4a6Qo4gsf_06_0c4755c62a1f1c069577c004bf462b24_file.pdf) <https://theknotwork.com/wp-content/uploads/2022/06/QuartzNET.pdf> <https://ksvgraphicstt.com/winsetupfromusb-1-10-2022/> <https://btimes.my/018968-jchempaint-crack-activation-for-pc> <https://workuccino.com/wp-content/uploads/2022/06/martdar.pdf> <https://audifonosinalambricos.org/?p=8075> [http://mir-ok.ru/mysqlcc-formerly-mysql-control-center-crack-license-code-keygen-macwin](http://mir-ok.ru/mysqlcc-formerly-mysql-control-center-crack-license-code-keygen-macwin-april-2022/)[april-2022/](http://mir-ok.ru/mysqlcc-formerly-mysql-control-center-crack-license-code-keygen-macwin-april-2022/)